# Filing Sealed Documents and *Ex Parte* Motions Electronically

Joint General Order 11-1 Amendment to Joint General Order 06-01 United States District Courts for the Eastern and Western Districts of Kentucky

#### Sealed Document

- A Sealed Document is a document or motion filed pursuant to:
  - a protective order;
  - an order granting leave to file the sealed document or motion, in conjunction with a motion to seal or a previously filed redacted document; or
  - included within a category of documents considered sealed under a federal statute, federal rule of procedure, local rule or standing order of the court.

#### Access to Sealed Documents

- Once a sealed document or a sealed motion is filed in the record, access to the PDF document is electronically accessible <u>only</u> to the Court.
  - Sealed documents are not available electronically or by any other means to the parties, attorneys or the public.
- Upon the filing of a notice of appeal to the Sixth Circuit Court of Appeals, electronic access to sealed documents in the record on appeal will depend upon the policy of the Sixth Circuit.

#### Motion for Leave to Seal a Document

- A party seeking to file a sealed document shall electronically file a motion for leave to seal prior to filing a sealed document.
- A motion for leave to seal is not required when the document is:
  - already subject to a protective order, or
  - included within a category of documents considered sealed under a federal statute or federal rule of procedure, local rule or standing order of this court.

#### Motion for Leave to Seal a Document

- A sealed document <u>must not be</u> attached to the motion.
- The sealed document <u>must be</u> electronically filed separately as a provisionally sealed document.
- The sealed document stays provisionally sealed until the court rules on the motion to seal.
- A criminal motion to seal, any attachments to the motion, and any response or reply thereto, will not be available electronically or by any other means.

#### Order to Seal a Document

- When documents are ordered to be placed under seal, the Clerk will officially file the document.
- Unless a document is included within a category of documents considered sealed under a federal statute or rule, a document can only be sealed by an order of the court.
- An agreement of the parties does not allow the Clerk to file a document under seal without a court order.
- The Clerk of Court, or designee, is authorized to strike from the record a sealed document electronically filed in error.

#### Service of Sealed Documents

- When a sealed document is filed, ECF provides a notice of electronic filing (NEF) to all parties in the case.
- A sealed document will not be available electronically to parties, attorneys or the public.
- The filing party must use alternative forms of service to provide any parties entitled to notice with copies of a sealed document.

| CMmECF Civil - Criminal - Query                    | y <u>R</u> eports – <u>U</u> tilities – Sear <u>c</u> h Help What's New Log ( | Out ( |
|----------------------------------------------------|-------------------------------------------------------------------------------|-------|
| Motions                                            |                                                                               |       |
| Start typing to find anothe                        |                                                                               |       |
| Available Events (click to select events)          | Selected Events (click to remove events)                                      |       |
| Hearing                                            | Leave to Seal Document                                                        |       |
| In Limine                                          | · · · · · · · · · · · · · · · · · · ·                                         |       |
| Interpleader Deposit (28 U.S.C. Section 1335)      |                                                                               |       |
| Interpleader Disbursement (28 U.S.C. Section 1335) |                                                                               |       |
| Intervene                                          |                                                                               |       |
| Joinder                                            |                                                                               |       |
| Judgment NOV                                       |                                                                               |       |
| Judgment as a Matter of Law                        | From the Civil Motions category, select th                                    | Ie    |
| Judgment of Forfeiture                             | motion relief "for leave to Seal a                                            |       |
| Judgment on Partial Findings                       |                                                                               |       |
| Judgment on the Pleadings                          | Document"                                                                     |       |
| Judgment under Rule 54(b)                          |                                                                               |       |
| Judgment under Sentence 4/6                        |                                                                               |       |
| Leave to                                           |                                                                               |       |
| Leave to Seal Document                             | ~                                                                             |       |
| Next Clear                                         |                                                                               |       |

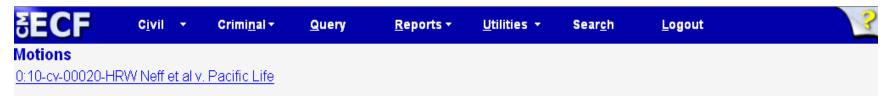

E-FILERS ONLY:

WARNING: This motion and any attachments are public documents, and will be viewable through PACER or a public terminal. The germane sealed document MUST BE FILED AS A SEALED DOCUMENT or SEALED MOTION after filing the Motion for leave to Seal Document.

To file a SEALED DOCUMENT or SEALED MOTION, select the Sealed Documents category on the Main Civil Screen and select the event SEALED DOCUMENT or SEALED MOTION.

Next

A warning message indicates the sealed document or sealed motion should not be attached to this entry, but instead filed as a separate entry.

| SECF                  | C <u>i</u> vil  | •        | Crimi <u>n</u> al <del>-</del> | <u>Q</u> uery   | <u>R</u> eports +          | <u>U</u> tilities • | Sear <u>c</u> h | <u>L</u> ogout |    | ? |
|-----------------------|-----------------|----------|--------------------------------|-----------------|----------------------------|---------------------|-----------------|----------------|----|---|
| Motions               |                 |          |                                |                 |                            |                     |                 |                |    |   |
| 0:10-cv-00020-HRV     | <u>V Neff e</u> | et al v. | Pacific Life                   |                 |                            |                     |                 |                |    |   |
| You must describe the | docume          | nt using | , the Category list,           | , the Descripti | ion box, or both.          |                     |                 |                |    |   |
| Select the pdf docum  | ent and         | any at   | tachments.                     |                 |                            |                     |                 |                |    |   |
| Main Document         |                 |          | Browse                         |                 |                            |                     |                 |                |    |   |
| Attachments           |                 |          |                                | Category        |                            | Description         |                 |                |    |   |
| 1.                    |                 |          | Browse                         |                 | •                          |                     |                 |                |    |   |
| Next Clear            |                 |          |                                |                 |                            |                     |                 |                |    |   |
|                       |                 |          |                                |                 |                            |                     |                 |                |    |   |
|                       |                 |          | prop                           | osed o          | to seal is<br>rder is Atta | achment             | 1.              |                | ne |   |
|                       |                 |          |                                | <b>NOT</b> at   | tach the                   | sealed d            | ocume           | nt.            |    |   |
|                       |                 |          |                                |                 |                            |                     |                 |                |    |   |

| Motions<br>0:10-cv-00020-HRW Neff et al v. Pacific Life<br>U.S. District Court<br>Eastern District of Kentucky<br>Notice of Electronic Filing<br>The following transaction was entered by attorney15, on 1/24/2011 at 10:33 AM EST and filed on 1/24/2011<br>Case Name: Neff et al v. Pacific Life<br>Case Number: 0:10-cv-00020-HRW |                                |  |  |  |  |  |  |  |  |  |  |  |
|----------------------------------------------------------------------------------------------------|--------------------------------|--|--|--|--|--|--|--|--|--|--|--|
| U.S. District Court<br>Eastern District of Kentucky<br>Notice of Electronic Filing<br>The following transaction was entered by attorney15, on 1/24/2011 at 10:33 AM EST and filed on 1/24/2011<br>Case Name: Neff et al v. Pacific Life<br>Case Number: 0:10-cy-00020-HRW                                                            |                                |  |  |  |  |  |  |  |  |  |  |  |
| Eastern District of Kentucky         Notice of Electronic Filing         The following transaction was entered by attorney15, on 1/24/2011 at 10:33 AM EST and filed on 1/24/2011         Case Name:       Neff et al v. Pacific Life         Case Number:       0:10-cy-00020-HRW                                                   |                                |  |  |  |  |  |  |  |  |  |  |  |
| Notice of Electronic Filing The following transaction was entered by attorney15, on 1/24/2011 at 10:33 AM EST and filed on 1/24/2011 Case Name: Neff et al v. Pacific Life Case Number: 0:10-cy-00020-HRW The NEF will be general                                                                                                    |                                |  |  |  |  |  |  |  |  |  |  |  |
| The following transaction was entered by attorney15, on 1/24/2011 at 10:33 AM EST and filed on 1/24/2011<br>Case Name: Neff et al v. Pacific Life<br>Case Number: 0:10-cy-00020-HRW<br>Case Number: 0:10-cy-00020-HRW                                                                                                    | Eastern District of Kentucky   |  |  |  |  |  |  |  |  |  |  |  |
| Case Name: Neff et al v. Pacific Life The NEF will be general Orace Number: 0:10-cv-00020-HRW                                                                                                    |                                |  |  |  |  |  |  |  |  |  |  |  |
| Case Number: 0:10-cv-00020-HRW                                                                                                    |                                |  |  |  |  |  |  |  |  |  |  |  |
| Case Number: 0:10-cy-00020-HRW                                                                                                    | ated. The                      |  |  |  |  |  |  |  |  |  |  |  |
| Filer Parific Life motion for leave to seal                                                                                                    |                                |  |  |  |  |  |  |  |  |  |  |  |
| rner. Facilite Life                                                                                                    |                                |  |  |  |  |  |  |  |  |  |  |  |
|                                                                                                    | attachments to the motion will |  |  |  |  |  |  |  |  |  |  |  |
| Docket Text:                                                                                                    | ally.                          |  |  |  |  |  |  |  |  |  |  |  |
| MOTION for leave to Seal a Document by Pacific Life (Attachments: # (1) Proposed Order)(attorney15, )                                                                                                    |                                |  |  |  |  |  |  |  |  |  |  |  |

0:10-cv-00020-HRW Notice has been electronically mailed to:

0:10-cv-00020-HRW Notice will not be electronically mailed to:

| SECF Civil - Criminal                     | - <u>Q</u> uery        | <u>R</u> eports <del>+</del> | <u>U</u> tilities + | Sear <u>c</u> h | <u>L</u> ogout |
|-------------------------------------------|------------------------|------------------------------|---------------------|-----------------|----------------|
| Civil Events                              |                        |                              |                     |                 |                |
| New Case Filings                          | Other Filings          | Sealed Docu                  | ments               |                 |                |
| Initial Case Filings and Pleadings        | ADR Documents          | Sealed Ever                  | <u>nts</u>          |                 |                |
|                                           | Discovery Documents    |                              |                     |                 |                |
| Initial Pleadings and Service             | <u>Notices</u>         |                              |                     |                 |                |
| Complaints and Other Initiating Documents | <u>Trial Documents</u> |                              |                     |                 |                |
| Service of Process                        | Appeal Documents       |                              |                     |                 |                |
| Answers to Complaints                     | Other Documents        |                              |                     |                 |                |
| Other Answers                             |                        |                              |                     |                 |                |
| Notice of Appearance                      |                        |                              |                     |                 |                |
|                                           |                        |                              |                     |                 |                |
| Motions and Related Filings               | Afte                   | r filina the                 | e Motion to         | Seal. s         | elect          |
| Motions                                   |                        |                              |                     |                 |                |

<u>Motions</u> <u>Responses</u> and Replies After filing the Motion to Seal, select Sealed Events to file the Sealed Document or Sealed Motion electronically. KYWD now offers e-filers the opportunity to file a Sealed Response to a Motion or a Sealed Reply to Response to Motion.

| CM mECF CIVIL                       | - Crimi <u>n</u> al - <u>(</u> | Query <u>I</u> | <u>R</u> eports <del>-</del> | Utilities 🗸 | Sear <u>c</u> h | Help | Log Out |   |
|-------------------------------------|--------------------------------|----------------|------------------------------|-------------|-----------------|------|---------|---|
| Sealed Documents                    |                                |                |                              |             |                 |      |         |   |
| S                                   | tart typing to find            | an event.      |                              |             |                 |      |         |   |
| Available Events (click to select a | n event)                       |                | Selected                     | Event       |                 |      |         |   |
| Sealed Document                     |                                | ^              |                              |             |                 |      |         | ^ |
| Sealed Motion                       |                                |                |                              |             |                 |      |         | ~ |
| Sealed Reply to Sealed Response     |                                |                |                              |             |                 |      |         |   |
| Sealed Response to Sealed Motion    |                                | ~              |                              |             |                 |      |         |   |
| Next Clear                          |                                |                |                              |             |                 |      |         |   |

Select the appropriate event. If the document to be sealed is not a motion, select Sealed Document, Sealed Response to Sealed Motion or Sealed Reply to Sealed Response.

If the document to be sealed is a motion, select Sealed Motion.

| SECF                                         | C <u>i</u> vil • | Crimi <u>n</u> al <del>-</del>                              | <u>Q</u> uery | <u>R</u> eports • | <u>U</u> tilities + | Sear <u>c</u> h | <u>L</u> ogout                  | ? |
|----------------------------------------------|------------------|-------------------------------------------------------------|---------------|-------------------|---------------------|-----------------|---------------------------------|---|
| Sealed Docum<br>0:10-cv-00020-HF<br>WARNING! |                  | v. Pacific Life                                             |               |                   |                     |                 |                                 |   |
| Select this event <i>or</i>                  | nly after:       |                                                             |               |                   |                     |                 |                                 |   |
| 2. The Court                                 | granted leave    | eal Document has<br>e to file a sealed d<br>otective Order. |               |                   |                     |                 |                                 |   |
| In conjunctio                                | n with a previ   | ously filed redact                                          | ed document.  |                   |                     |                 |                                 |   |
|                                              |                  |                                                             |               | Г                 |                     |                 |                                 |   |
| Next                                         |                  |                                                             |               |                   |                     |                 | age indicates<br>sage of this e |   |
|                                              |                  |                                                             |               | L                 |                     |                 |                                 |   |

| SECF                                | C <u>i</u> vil | •       | Crimi <u>n</u> al <del>▼</del> | <u>Q</u> uery | <u>R</u> eports <del>-</del> | <u>U</u> tilities 🔻 | Sear <u>c</u> h | <u>L</u> ogout |  |
|-------------------------------------|----------------|---------|--------------------------------|---------------|------------------------------|---------------------|-----------------|----------------|--|
| Sealed Documen                      | ts             |         |                                |               |                              |                     |                 |                |  |
| 0:10-cv-00020-HRW                   | Neff e         | et al v | /. Pacific Life                |               |                              |                     |                 |                |  |
| Please make the appro               | opriate        | e sele  | ction.                         |               |                              |                     |                 |                |  |
|                                     |                |         |                                |               |                              |                     |                 |                |  |
| C A Motion for leave to             | o Seal I       | Docu    | ment has been file             | d.            |                              |                     |                 |                |  |
|                                     |                |         |                                |               |                              |                     |                 |                |  |
| C The Court entered a I             |                |         |                                |               |                              |                     |                 |                |  |
| $^{\bigcirc}$ In conjunction with a | previou        | usly fi | iled redacted doct             | ument.        |                              |                     |                 |                |  |
|                                     |                |         |                                |               |                              |                     |                 |                |  |
| Next Clear                          |                |         |                                |               |                              |                     |                 |                |  |
|                                     |                |         |                                |               |                              |                     |                 |                |  |
|                                     |                |         |                                |               |                              |                     |                 |                |  |
| C In conjunction with a             | Protect        | tive C  | Order.                         |               |                              |                     |                 |                |  |

Filing a sealed document or a sealed motion is restricted to the options listed. A selection from one of these options must be made in order to continue.

| SECF                                                                                        | C <u>i</u> vil | •       | Crimi <u>n</u> al <del>-</del> | <u>Q</u> uery | <u>R</u> eports <del>+</del>                  | <u>U</u> tilities + | Sear <u>c</u> h    | <u>L</u> ogout | ? |
|---------------------------------------------------------------------------------------------|----------------|---------|--------------------------------|---------------|-----------------------------------------------|---------------------|--------------------|----------------|---|
| Sealed Docume                                                                               | nts            |         |                                |               |                                               |                     |                    |                |   |
| <u>0:10-cv-00020-HR\</u><br>Please make the app                                             |                |         |                                |               |                                               |                     |                    |                |   |
| riease make the app                                                                         | oropriate      | selec   |                                |               |                                               |                     |                    |                |   |
| ○ A Motion for leave<br>○ The Court granted<br>○ The Court entered<br>○ In conjunction with | a Protec       | tive Or | 🔥 🔥 A selecti                  |               | ain.kyed.uscourts.<br>. To file a sealed docu |                     | e criteria must be | ×<br>met.      |   |
| Next Clear                                                                                  |                |         |                                |               | ОК                                            |                     |                    |                |   |
|                                                                                             |                |         |                                |               |                                               |                     |                    |                |   |
|                                                                                             |                |         |                                |               |                                               |                     |                    |                |   |
|                                                                                             |                |         |                                |               |                                               |                     |                    |                |   |
|                                                                                             |                |         |                                |               |                                               |                     |                    |                |   |
|                                                                                             |                |         |                                |               | If a selec<br>message                         |                     |                    | an error       |   |
|                                                                                             |                |         |                                |               |                                               |                     |                    |                |   |

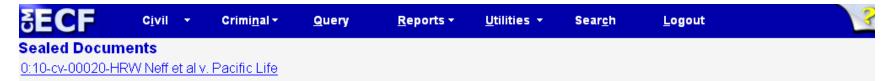

ATTENTION: The docket entry will be public, but the sealed document and attachments will only be viewable by the Court. A notice of electronic filing will be sent. The sealed document and attachments <u>WILL NOT</u> be available electronically to parties, attorneys or the public.

Next Clear

A message indicates the electronically filed sealed document will not be available for viewing. Therefore, the filing party must use an alternative form of service to provide any party entitled to notice with a copy of the sealed document or sealed motion.

| <b>∃ECF</b>                                  | C <u>i</u> vil | •          | Crimi <u>n</u> al <del>-</del> | <u>Q</u> uery    | <u>R</u> eports <del>+</del> | <u>U</u> tilities +    | Sear <u>c</u> h       | <u>L</u> ogout                                                  |
|----------------------------------------------|----------------|------------|--------------------------------|------------------|------------------------------|------------------------|-----------------------|-----------------------------------------------------------------|
| Sealed Docume<br>0:10-cv-00020-HRV           |                | et al v. F | Pacific Life                   |                  |                              |                        |                       |                                                                 |
| WARNING!! The de                             | escriptio      | on given   | to attachmen                   | ts will appear o | n the <u>public</u> dock     | et.                    |                       |                                                                 |
| You must describe th<br>Select the pdf docum |                |            |                                | ory list, the De | scription box, or l          | ooth.                  |                       |                                                                 |
| Main Document                                |                |            | Browse                         |                  |                              |                        |                       |                                                                 |
| Attachments                                  |                |            |                                | Category         |                              | Description            |                       |                                                                 |
| 1.                                           |                |            | Browse                         |                  | •                            |                        |                       |                                                                 |
| Next Clear                                   |                |            |                                |                  |                              |                        |                       |                                                                 |
|                                              |                |            |                                | Docum<br>howeve  | ent. Any                     | attachme<br>ription en | ents will a tered for | notion is the Main<br>also be sealed;<br>an attachment<br>neet. |

Civil Criminal <del>-</del> Query Reports -Search Logout Utilities 🔻 Sealed Documents 0:10-cv-00020-HRW Neff et al v. Pacific Life Select the Order allowing the sealed document to be filed, motion for leave to seal or redacted document. Select the appropriate event(s) to which your event relates: The entries from the docket sheet are displayed, because 03/03/2010 1 COMPLAINT (Filing fee \$350; receipt number 1698652), filed by Mary Neff, a selection is required to Chester Neff. (Attachments: #1 Proposed Summons, #2 Civil Cover Sheet, #3 continue. Case Assignment Sheet)(kss) 01/24/2011 2 MOTION for leave to Seal a Document by Pacific Life (Attachments: # 1 Proposed Order)(attorney15,) Next. Clear To correctly complete this filing transaction, you must select (1) the Motion for leave to seal a document, (2) an order permitting the filing of a sealed document, or (3) a redacted document filed for the public record. If one of these items is not displayed, the proper authority to file a sealed document is not in the record.

| SECF                         | C <u>i</u> vil                                                             | •                                                                 | Crimi <u>n</u> al <del>-</del>                                          | <u>Q</u> uery | <u>R</u> eports <del>-</del>                                           | <u>U</u> tilities + | Sear <u>c</u> h | <u>L</u> ogout |
|------------------------------|----------------------------------------------------------------------------|-------------------------------------------------------------------|-------------------------------------------------------------------------|---------------|------------------------------------------------------------------------|---------------------|-----------------|----------------|
| С<br>П 01/24/2011 <u>2</u> М | RVV Neff (<br>lowing th<br>ute event(<br>OMPLAI<br>hester Ne<br>ase Assign | e seale<br>(s) to w<br>NT ( F<br>ff. (Atta<br>ament S<br>For leav | ed document to l<br>hich your e<br>The<br>iling fee \$3:<br>achments: # | page at http: | n for leave to sea<br>s://ecf-train.kyea<br>make a selection fro<br>OK | diuscourtsigov (    | says: 🗙         |                |
|                              |                                                                            |                                                                   |                                                                         |               | selection<br>be display                                                |                     | ade, an         | error message  |

 Sealed Documents
 Query
 Reports +
 Utilities +
 Search
 Logout

 0:10-cv-00020-HRW Neff et al v. Pacific Life

#### ATTENTION!

The filing party must use an alternate form of service to provide any party entitled to notice with copies of this sealed document and attachments.

Next Clear

An alternative form of service is required to provide any party entitled to notice with a copy of the sealed document or sealed motion.

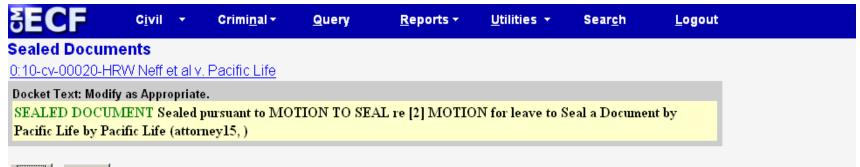

Next Clear

The docket text indicates the sealed document is filed pursuant to a motion to seal filed in the record.

| SECF Civil - Crimi <u>n</u> al- <u>Q</u> uery                                                                                                    | eports → <u>U</u> tilities → Sear <u>c</u> h <u>L</u> ogout                                                                                              |
|----------------------------------------------------------------------------------------------------|----------------------------------------------------------------------------------------------------|
|                                                                                                    | Electronic filers in the case will<br>receive the NEF when a sealed<br>document is filed; however,<br>access to the sealed document<br>is not available. |
| The following transaction was entered by attorney15, on 1/24/2011 at 11:3         Case Name:       Neff et al v. Pacific Life         Case Number:       0:10-cv-00020-HRW         Filer:       Pacific Life         Document Number:       3 | AM EST and filed on 1/24/2011                                                                                                    |
| (attarmay (IE))                                                                                                    | An alternative form of service is required to<br>provide any party entitled to notice with a<br>copy of the sealed document or sealed                    |

#### **Sealed Motions in Criminal Cases**

- In criminal cases, the Motion for Leave to Seal a document is sealed, as well as any response or reply. Each of these documents must be filed electronically using the appropriate event.
- If the correct event is not used, the document is not sealed.

## Sealed Motion for Leave to Seal a Document in a Criminal case

| ∃ECF                                                                                                    | C <u>i</u> vil                                  | •        | Crimi <u>n</u> al <del>+</del> | <u>Q</u> uery | <u>R</u> eports +      | <u>U</u> tilities + | Sear <u>c</u> h | <u>L</u> ogout                       |
|----------------------------------------------------------------------------------------------------|-------------------------------------------------|----------|--------------------------------|---------------|------------------------|---------------------|-----------------|--------------------------------------|
| Motions                                                                                                    |                                                 |          |                                |               |                        |                     |                 |                                      |
|                                                                                                    |                                                 | Sta      | rt typing to find a            | nother even   | t.                     |                     |                 |                                      |
| Available Events (o                                                                                                    | click to sel                                    | ect eve  | nts)                           |               | Selected Events (clic  | k to remove event   | s)              |                                      |
| Redact Transcript<br>Reduce Sentence<br>Reduce Sentence re<br>Refund of Fees Paid<br>Release Bond Oblig<br>Release from Custor<br>Release of Funds<br>Remand<br>Remand to State Co<br>Return of Property/P<br>Return of Property/P<br>Return of Surety<br>Revoke | l Electronic<br>∣ation<br>⊐y<br>urt<br>ostTrial |          | )ffense - 18:3582              |               | Sealed Motion for leav | /e to Seal a Docurr | ient            |                                      |
| Sanctions<br>Sealed Motion for le<br>Next Clear                                                                                                    | ave to Sea                                      | al a Doc | cument                         | V             | Docum                  |                     | e found         | eave to Seal a<br>under the Criminal |

#### Criminal Sealed Documents or Sealed Motions

| SECF                                             | C <u>i</u> vil             | •       | Crimi <u>n</u> al <del>+</del> | <u>Q</u> uery | <u>R</u> eports <del>+</del> | <u>U</u> tilities + | Sear <u>c</u> h | <u>L</u> ogout |  |
|--------------------------------------------------|----------------------------|---------|--------------------------------|---------------|------------------------------|---------------------|-----------------|----------------|--|
| Sealed Docume                                    | ents                       | SI      | tart typing to find an         | event.        |                              |                     |                 |                |  |
| Available Events (cl                             | ick to sel                 | lect an | ı event)                       |               | Selected Event               |                     |                 |                |  |
| Sealed Document                                  |                            |         |                                |               |                              |                     |                 |                |  |
| Sealed Motion                                    |                            |         |                                |               |                              |                     |                 |                |  |
|                                                  | Sealed Motion to Seal Case |         |                                |               |                              |                     |                 |                |  |
| Sealed Reply to Sealed Response to Sealed Motion |                            |         |                                |               |                              |                     |                 |                |  |
| Sealed Response to Sealed Motion                 |                            |         |                                |               |                              |                     |                 |                |  |
| Next Clear                                       |                            |         |                                |               |                              |                     |                 |                |  |

In criminal cases only, a separate Sealed Motion for leave to Seal a document is <u>not</u> required when a response or reply are filed relating to any Sealed Motion.

- An ex parte motion is a motion filed by one party without notice to any other party to the action.
- A party seeking to file an *ex parte* motion shall file such motion electronically.
- Include ex parte motion in the caption of the document.
- The correct event must be used to restrict access to the document.

- An entry will appear on the docket sheet; however, parties, attorneys and the public will not have access to the document.
- Parties must ensure an *ex parte* motion is proper in light of the substantive, procedural and ethical rules that apply in the context of the filing.

| SECF                                                                                                    | C <u>i</u> vil                                           | •       | Crimi <u>n</u> al <del>-</del> | <u>Q</u> uery | <u>R</u> eports <del>+</del> | <u>U</u> tilities - | Sear <u>c</u> h | <u>L</u> ogout |
|----------------------------------------------------------------------------------------------------|----------------------------------------------------------|---------|--------------------------------|---------------|------------------------------|---------------------|-----------------|----------------|
| Motions                                                                                                    |                                                          |         |                                |               |                              |                     |                 |                |
|                                                                                                    |                                                          | St      | art typing to find a           | mother event. |                              |                     |                 |                |
| Available Events                                                                                                    | ; (click to sel                                          | lect ev | ents)                          | Sele          | cted Events (clici           | c to remove event   | s)              |                |
| Directed Verdict<br>Disbursement of F<br>Disclosure<br>Discovery<br>Dismiss<br>Dismiss Case as I<br>Dismiss/Lack of J<br>Dismiss/Lack of P<br>Disqualify Counse<br>Disqualify Judge<br>Disqualify Juror<br>Enforce IRS Summ<br>Enforce Judgment<br>Entry of Default<br>Ex Parte Motion | Frivolous<br>urisdiction<br>rosecution<br>I<br>nons<br>t |         |                                | ► Ex F        | Parte Motion                 |                     |                 |                |
|                                                                                                    |                                                          |         |                                |               | Jnder the<br>The motior      |                     |                 |                |

| SECF                                         | C <u>i</u> vil | • | Crimi <u>n</u> al <del>-</del> | <u>Q</u> uery | <u>R</u> eports <del>+</del> | <u>U</u> tilities + | Sear <u>c</u> h | Logout |
|----------------------------------------------|----------------|---|--------------------------------|---------------|------------------------------|---------------------|-----------------|--------|
| Motions                                      |                |   |                                |               |                              |                     |                 |        |
| 0:10-cv-00020-HRW Neff et al v. Pacific Life |                |   |                                |               |                              |                     |                 |        |
| WARNING:                                     |                |   |                                |               |                              |                     |                 |        |

Select this motion relief <u>ONLY</u> to file an ex parte motion. The docket entry will be public, but the document will only be viewable by the Court.

Next Clear

A warning message indicates this event is used to file an *ex parte* motion.

| SECF                       | C <u>i</u> vil   | •       | Crimi <u>n</u> al <del>-</del> | <u>Q</u> uery | <u>R</u> eports <del>+</del> | <u>U</u> tilities + | Sear <u>c</u> h | <u>L</u> ogout |  |
|----------------------------|------------------|---------|--------------------------------|---------------|------------------------------|---------------------|-----------------|----------------|--|
| Motions                    |                  |         |                                |               |                              |                     |                 |                |  |
| <u>0:10-cv-00020-H</u>     | RW Neff          | et al v | <u>. Pacific Life</u>          |               |                              |                     |                 |                |  |
| Are you filing an <i>a</i> | x <i>parte</i> M | [otion' | ?                              |               |                              |                     |                 |                |  |
| C Yes                      |                  |         |                                |               |                              |                     |                 |                |  |
| ΟNο                        |                  |         |                                |               |                              |                     |                 |                |  |
| Next Clear                 |                  |         |                                |               |                              |                     |                 |                |  |
|                            |                  |         |                                |               |                              |                     |                 |                |  |
|                            |                  |         |                                |               |                              |                     |                 |                |  |
|                            |                  |         |                                |               |                              |                     |                 |                |  |

The question "Are you filing an *ex parte* motion?" must be answered in the affirmative in order to continue.

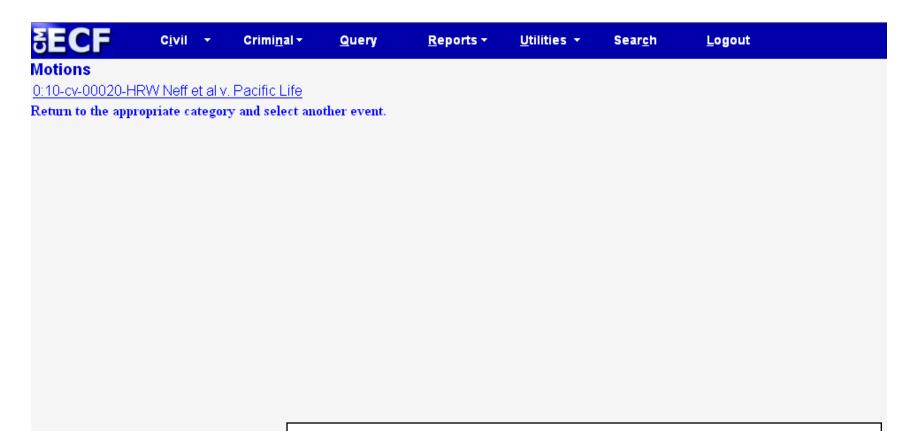

If the question "Are you filing an *ex parte* motion?" is answered "no," CM/ECF will require the user to select an alternate event to file the document.

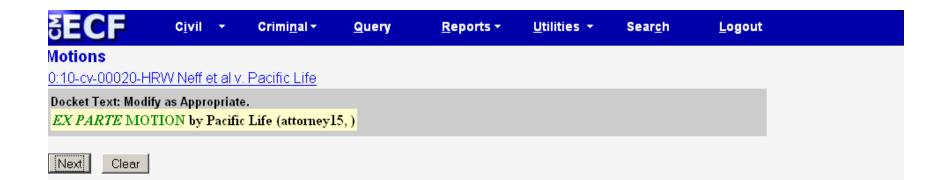

The docket text will display *ex parte* motion, the name of the party and the attorney filing the motion. Using the *ex parte* motion event prohibits the user from entering information regarding the content of the motion.

| SECF                                | C <u>i</u> vil              | •        | Crimi <u>n</u> al <del>-</del> | <u>Q</u> uery   | <u>R</u> eports <del>+</del>                                                  | <u>U</u> tilities + | Sear <u>c</u> h | <u>L</u> ogout    |  |  |
|-------------------------------------|-----------------------------|----------|--------------------------------|-----------------|-------------------------------------------------------------------------------|---------------------|-----------------|-------------------|--|--|
| Motions                             |                             |          |                                |                 |                                                                               |                     |                 |                   |  |  |
| <u>0:10-cv-00020-H</u>              | RW Neff (                   | et al v. | Pacific Life                   |                 |                                                                               |                     |                 |                   |  |  |
|                                     |                             |          |                                |                 | U.S. District (                                                               | ourt                |                 |                   |  |  |
|                                     |                             |          |                                | E               | astern District of                                                            | Kentucky            |                 |                   |  |  |
| Notice of Electro                   | Notice of Electronic Filing |          |                                |                 |                                                                               |                     |                 |                   |  |  |
| The following transa                | ction was e                 | entered  | by attorney15, d               | on 1/24/2011 at | : 12:54 PM EST ar                                                             | d filed on 1/24/20  | 11              |                   |  |  |
| Case Name:                          | Neff et a                   | d v. Pac | cific Life                     |                 |                                                                               |                     |                 |                   |  |  |
| Case Number:                        | <u>0:10-cv-</u>             | -00020   | -HRW                           |                 |                                                                               |                     |                 |                   |  |  |
| Filer:                              | Pacific L                   | .ife     |                                | T               | ne NEF is                                                                     | generate            | d: howe         | /er, an ex parte  |  |  |
| Document Numbe                      | r: <u>4</u>                 |          |                                | m               | otion and                                                                     | any attac           | hments a        | are not available |  |  |
| Docket Text:<br><i>EX PARTE</i> MOT | ION by P                    | acific   | Life (attorney                 |                 | electronically or by any other means to the parties, attorneys or the public. |                     |                 |                   |  |  |

0:10-cv-00020-HRW Notice has been electronically mailed to:

#### **Docket Sheet Entries**

- When a sealed document or an ex parte motion is filed, the entry will appear on the public electronic docket sheet.
- A sealed document or *ex parte* motion and any attachments are not available electronically or by any other means to the parties, attorneys or the public when the correct event is selected during the filing process.

#### Motion to Seal a Case

- A party seeking to seal a case shall electronically file a motion to seal.
- A criminal motion to seal, any attachments to the motion, and any response or reply thereto, will not be available electronically or by any other means.
  - The filing party must use alternative forms of service to provide any parties entitled to notice with a copy of a sealed document filed in a criminal case.

#### Filing a Document in a Sealed Case

- When a motion to seal a case is granted, the <u>case</u> will not be available electronically or through any other means to the parties, attorneys or the public.
- A document filed in a sealed case must be filed with the court on paper in a sealed envelope marked "sealed" citing thereon the style of the case and case number.

#### Filing a Document in a Sealed Case

- Pursuant to General Order 10-3, the Clerk of Court in the Eastern District of Kentucky is directed to require counsel to accompany the filing of a document in a sealed case with a CD-Rom containing the sealed document in a PDF format.
- The signature of a sealed document filed in paper must be handwritten.

#### Filing a Document in a Sealed Case

- The filing party must use alternate forms of service to provide any parties entitled to notice with copies of a document filed in a sealed case.
- A motion to unseal a case or obtain a copy of a document in a sealed case may be made on any legal grounds.

## Special Filing Requirements

- The documents listed below shall be presented in paper. The clerk may require the document be accompanied by a disk or CD-Rom containing the document in a PDF format:
  - Documents in sealed cases;
  - □ *In camera* documents;
  - Ex parte documents in sealed cases;
  - Documents in sealed Qui Tam cases.

## **Privacy Policy**

- Federal Rules support compliance with the E-Government Act. See Fed. R. Civ. P. 5.2; Fed. R. Crim. P. 49.1.
- Parties and their attorneys are responsible under the rules for preventing disclosure of certain confidential information in case filings.
- The Clerk does not review case filings for compliance or independently redact or seal a noncompliant filing.

## **ECF HELP DESK**

Contact the ECF Help Desk with any questions concerning the electronic filing of sealed documents and/or *ex parte* motions.

Eastern District of Kentucky 1-866-485-6349

Western District of Kentucky 1-866-822-8305